# **Die Prachtausgabe der Germania-Karte Georg Erlingers von 1530**

Autor(en): **Meurer, Peter H.**

Objekttyp: **Article**

Zeitschrift: **Cartographica Helvetica : Fachzeitschrift für Kartengeschichte**

Band (Jahr): **- (2013)**

Heft 48

PDF erstellt am: **27.05.2024**

Persistenter Link: <https://doi.org/10.5169/seals-358050>

## **Nutzungsbedingungen**

Die ETH-Bibliothek ist Anbieterin der digitalisierten Zeitschriften. Sie besitzt keine Urheberrechte an den Inhalten der Zeitschriften. Die Rechte liegen in der Regel bei den Herausgebern. Die auf der Plattform e-periodica veröffentlichten Dokumente stehen für nicht-kommerzielle Zwecke in Lehre und Forschung sowie für die private Nutzung frei zur Verfügung. Einzelne Dateien oder Ausdrucke aus diesem Angebot können zusammen mit diesen Nutzungsbedingungen und den korrekten Herkunftsbezeichnungen weitergegeben werden.

Das Veröffentlichen von Bildern in Print- und Online-Publikationen ist nur mit vorheriger Genehmigung der Rechteinhaber erlaubt. Die systematische Speicherung von Teilen des elektronischen Angebots auf anderen Servern bedarf ebenfalls des schriftlichen Einverständnisses der Rechteinhaber.

## **Haftungsausschluss**

Alle Angaben erfolgen ohne Gewähr für Vollständigkeit oder Richtigkeit. Es wird keine Haftung übernommen für Schäden durch die Verwendung von Informationen aus diesem Online-Angebot oder durch das Fehlen von Informationen. Dies gilt auch für Inhalte Dritter, die über dieses Angebot zugänglich sind.

Ein Dienst der ETH-Bibliothek ETH Zürich, Rämistrasse 101, 8092 Zürich, Schweiz, www.library.ethz.ch

# **http://www.e-periodica.ch**

## Die Prachtausgabe der Germania-Karte Georg Erlingers von 1530

Peter H. Meurer

Aus Anlass der Kaiserkrönung Karls V. 1530 publizierte der Bamberger Druckerverleger Georg Erlinger eine zweite Auflage seiner zweiten Germania-Karte von 1524. Topographisch steht sie über Zwischenstufen in der Nachfolge der epochalen Strassenkarten Erhard Etzlaubs (Nürn-1500/1501). Ein zugefügter Zierrand mit den Wappen der von Karl regierten Länder macht diese Edition Erlingers zu einem der schönsten Kartendrucke des deutschen Humanismus.

Das einzige bisher bekannte Exemplar dieser Erlinger-Karte von 1530 befand sich in der ehemaligen Armeebibliothek in München und ging im 2. Weltkrieg verloren (Abb. 5).<sup>1</sup> Die gesamte spätere Literatur stützt sich auf dessen 1940 erschienene Reproduktion in Schwarzweiss.<sup>2</sup>

Aus dem diskreten Antiquariatshandel ist 2012 ein zweites Exemplar, dessen Existenz seit längerem vage bekannt war, in eine englische Privatsammlung gelangt. Dank des Entgegenkommens des neuen Besitzers ist es nun möglich, diesen hochdekorativen Kartendruck auf der Grundlage eines Originals neu zu dokumentieren.

#### Georg Erlinger – Drucker und Kartograph

Georg Erlinger wurde um 1485 in Augsburg geboren.<sup>3</sup> Ende 1501 begann er ein Studium an der Universität Basel, das er ab dem Sommersemester 1502 in Ingolstadt fortsetzte. 1504 wurde er von dem Strassburger Humanisten und Stadtsyndikus Sebastian Brant 1457/58–1521), der bis 1500 als Juraprofessor in Basel gelehrte hatte, seinem Augsburger Kollegen Konrad Peutinger 1465–1547) als talentierter junger Mann und frischer Absolvent des Artesstudiums empfohlen.<sup>4</sup> Daten zur Biographie und weiteren Ausbildung Erlingers während der nächsten zehn Jahre fehlen. Eine Tätigkeit als Holzschneider in Augsburg spätestens seit 1515 lässt auf eine künstlerisch-handwerkliche Lehre schliessen.<sup>5</sup> Zeugnis seiner wissenschaftlichen Qualifikation ist ein auf Papier gedrucktes, seinerzeit recht erfolgreiches Instrumentum planeticum für astronomisch-astrologische Berechnungen, das 1516 in Augsburg erschien.<sup>6</sup>

Wenig später ist Erlinger nach Bamberg übergesiedelt. Dort hat er wahrscheinlich zunächst als Holzschneider für den Drucker Johann Pfeil (tätig 1491– 1521) gearbeitet.<sup>7</sup> Dann hatte er auch Kontakt zu dem bis 1526 im Raum Bamberg, danach in Nürnberg tätigen Kosmographen Johannes Schöner (1477– 1547).<sup>8</sup> Nach Pfeils Tod hat Erlinger eine eigene Druckerei eingerichtet.<sup>9</sup> Das frühe Programm umfasst

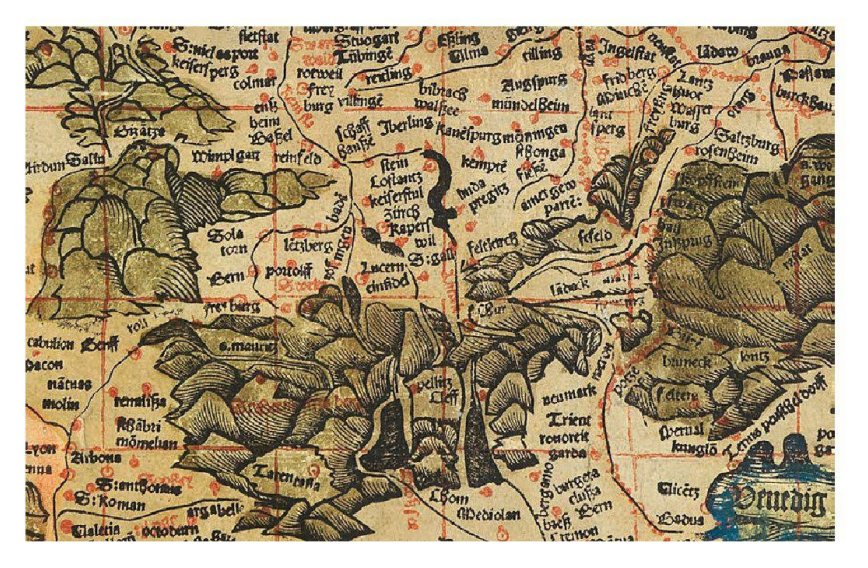

30 reformatorische Schriften, die aus Gründen der Zensur teilweise mit der fingierten Adresse «In Coburg bei Ägidius Fellenfürst» erschienen sind. 1524 wich Erlinger für einige Monate nach Wertheim am Main aus, das 1522 unter Graf Georg II, von Wertheim (1487–1530) zu einem frühen Zentrum des Protestantismus geworden war. Anschliessend kehrte er aber wieder in das katholische Bamberg und auch zum alten Glauben zurück. Als Drucker war er fortan vor allem für die Bamberger Fürstbischöfe tätig. Erlinger starb 1541 in Bamberg. Seine Witwe verkaufte die Druckerei 1543 an den bischöflichen Hof, der sie mit angestellten Druckern weiterführte.

Die Kartographiegeschichte kennt Georg Erlinger als Holzschneider, Drucker und wohl auch Autor von wahrscheinlich sechs Karteneditionen:

- 1. Erstling ist eine 1515 noch in Augsburg erschienene südorientierte Germania-Karte Das heilig Römisch reich mit allen landtstrassen u [sw] Und wie das an vier mör und neün künigreich stossen ist Holzschnitt mit Typendruck, 44,5 x 60 cm).<sup>10</sup> Der unsignierte und undatierte Druck<sup>11</sup> zeigt am Rand die Wappen der Reichsstände Abb.2).
- 2. Vielleicht in die allerersten Jahre der Bamberger Zeit gehört eine mit Georgius Erlinger Augusten. signierte, undatierte Karte der Alten Welt Generale Ptholomei (Holzschnitt mit Typendruck, 57 x 43 cm), eine genaue Kopie nach einer Vorlage in der Ptolemäus-Ausgabe Strassburg 1513.<sup>12</sup> Das einzibekannte Exemplar stammt aus dem Nachlass Johannes Schöners.<sup>13</sup>
- 3. Erlinger ist wegen der thematischen und drucktechnischen Parallelen auch die mysteriöse unsig-«Stevens-Brown Map» zuzuschreiben, die Weltkarte Orbis typus universalis iuxta hydrogra-

Abb.1: Verkleinerter Ausschnitt aus dem neuen Exemplar der Germania-Karte Erlingers von 1530 (vgl. Abb. 4, Privatsammlung London).

phorum traditionem (Holzschnitt mit Typendruck, 58 x 44 cm). Es handelt sich um eine Kopie der modernen Weltkarte in der Ptolemäus-Ausgabe Strassburg 1513 mit Ergänzung des Names America.<sup>14</sup>

- 4. Sicher in Bamberg erschien 1524 eine überarbeitete Fassung der Germania-Karte von 1515; zur Beschreibung siehe unten.
- 5. Von dieser Karte brachte Erlinger 1530 die hier vorgestellte erweiterte Prachtausgabe heraus.
- 6. Nicht genau datierbar ist eine topographisch auf der Germania-Karte von 1524 beruhende Strassenkarte der Umgebung von Nürnberg (Holzschnitt, Durchmesser der Hauptkarte 10 cm, Gesamtformat 14 x 19,5 cm).<sup>15</sup>

Unter den Buchdrucken Erlingers ist nur ein einziger themennaher Titel bekannt, eine Gebrauchsanweisung für das Astrolabium von 1525.<sup>16</sup>

#### Die Germania-Karte von 1515

In der Literatur gilt Georg Erlinger als der unmittelbarste Epigone des Nürnbergers Erhard Etzlaub 1450/60–1532) und dessen ab 1500 gedruckten Strassenkarten Mitteleuropas. Eine Einordnung als Kopist oder gar Plagiator ist aber unberechtigt. Wie neuere Detailanalysen zeigen, hat Erlinger in seine Karten durchaus eigenes Neues eingebracht.<sup>17</sup>

Ausgangsquelle der ersten Germania-Karte Erlingers von 1515 ist die Landstrassenkarte (Das Sein dy lantstrassen durch das Romisch reych [...], Holzschnitt, 41 x 55,5 cm) Etzlaubs von 1501. Daraus sind entnommen:

- der gesamte Duktus mit Südorientierung und den Randskalen zu geographischen Breiten, Climata und Dauer der maximalen Tageshelligkeit;
- in leichter Generalisierung die Einträge von Gebir-gen, gen, Flüssen, Regionen und Orten;
- System und Verlauf des Fernstrassennetzes als punktierte Linien, wobei die Zahl der Punktintervalle die Abständen in Meilen anzeigen.

In einigen Aspekten geht Erlinger kartentechnisch über Etzlaub hinaus. Einige grosse Städte (z.B. Lübeck, Krakau, Venedig) sind wie bei Etzlaub durch stilisierte Miniaturen markiert. Durch das Stadtwappen ist Augsburg als Zentrum gekennzeichnet. Weitere wichtige Städte (z. B. Nürnberg, Tübingen, Stuttgart, Strassburg und Basel) sind durch Namen mit Initialen gekennzeichnet; alle übrigen Toponyme beginnen klein. Innovativ ist die Einführung einer Ortssignatur in Gestalt eines Kreises mit einem Strich, der in die Richtung des zugehörigen Namens weist.

Eine zweite, weniger einflussreiche Quelle waren die Karten Martin Waldseemüllers (um 1475–1520): die Strassen-Wandkarte Carta itineraria Europae (Holzschnitt, 140,5 x 106,5) von 1511<sup>18</sup> und die modernen Karten der Schweiz und des Oberrheingebietes aus der Ptolemäus-Augabe Strassburg 1513. Hieraus stammen einige Ortsnamen wie yberling, kolmar, milhusen, Stugart und Tübingen.

Insgesamt hat Erlinger das bei Etzlaub vorgebene Namengut erheblich überarbeitet. Hier sind zwei Namen bemerkenswert. Statt eines Doppeleintrages von angermund in Brandenburg differenziert Erlinger zwischen tangermund = Tangermünde und ketzerangermund = Angermünde (der Name geht auf die Verbrennung von 14 Waldensern im Jahre 1336 zurück). Annaberg in Sachsen, die 1496/97 als Zentrum des Silberbergbaus gegründete «neue Stadt am Schreckenberg,» verwendet Erlinger statt schreckenperg bei Etzlaub den 1501 von Kaiser Maximilian I. genehmigten Namen annaberg.

Die vielleicht wichtigste Änderung gegenüber Etzlaub ist eine Verstärkung des politischen Elementes. Statt vom Romisch reych ist bei Erlinger nun dezidiert vom heilig Römisch reich die Rede. Dies wird unterstrichen durch die Beigabe eines dekorativen Randes, der in Vierergruppen – den sogenannten Quaternionen – die Wappen der Reichsstände zeigt. Quelle war hier vermutlich der «Quaternionenadler» des Augsburgers Hans Burgkmair d. Ä. (1473–1531).<sup>19</sup>

#### Die Germania-Karte von 1524

Die Erstausgabe der zweiten Germania-Karte Georg Erlingers erschien 1524 in Bamberg mit den folgenden kartobibliographischen Daten (Abb.3):<sup>20</sup>

- Titel über dem oberen Kartenrand: Gelegenhait Teütscher lannd unnd aller anstös Das man mit hilff eins Compas gewislich von einem ortt zü dem anndern ziehenn mag.
- Am unteren Kartenrand die Adresse: Gedruckt zu Bamberg durch Georg Erlinger von Augspurg. Unten rechts zwischen den Massstabsleisten das Druckdatum M <sup>D</sup> xxiiij. Ganz unten rechts: Priuilegio.
- Unten in der Mitte ein Sonnenkompass. Daneben links das römisch-deutsche Reichswappen mit einköpfigem Königsadler (auf dem Herzschild die Wappen von Österreich und Burgund), rechts das Wappen von Weigand von Redwitz (1476–1556), seit 1522 Fürstbischof von Bamberg. Unten rechts leerer Wappenschild.
- Über die Karte ist ein Referenzgitter gelegt, seine Sektionen sind am Innenrand horizontal durch lateinische Ziffern  $(l - IX)$ , vertikal durch Buchstaben A–M) definiert.

Am Aussenrand der Karte 16 Schriftfelder mit Windköpfen und Namen der Haupt- und Nebenhimmelsrichtungen in Deutsch, verbunden durch eine Kette.

- Unter der Karte Massstabsfeld (als Gebrauchsanweisung: Da findt der zirckl in kurtzer zeit | Wie ferr ein statt von der andern leit) mit insgesamt vier Skalen: links Teutsch meyl, unterschieden zwischen (oben) Gros (40 = 99 mm) und (unten) Gemein  $(50 = 99$  mm), rechts (oben) Romisch Welsch meyl  $(250 = 99$  mm) und (unten) Frankreichisch meyl (80 99mm); berechneter Massstabetwa 1:3700000. – Holzschnitt und Typendruck, von vier Druckformen zu weiteren Einzelheiten der Drucktechnik siehe unten.
- Gesamtformat etwa 37,5 x 52 cm.
- Einziges bekanntes Exemplar: British Library, London (Maps.C.22.cc.6).

Der Eintrag des Referenzgitters legt die Existenz eines zugehörigen Beiblattes oder Beiheftes mit einem Ortsindex nahe. Ein solches ist bisher nicht aufgefunden worden.

#### Das Kartenbild

Auch diese zweite Karte steht in der Nachfolge der Landstrassenkarte Etzlaubs von 1501. Namen wie tangermund, ketzerangermund und S:annaberg zei-

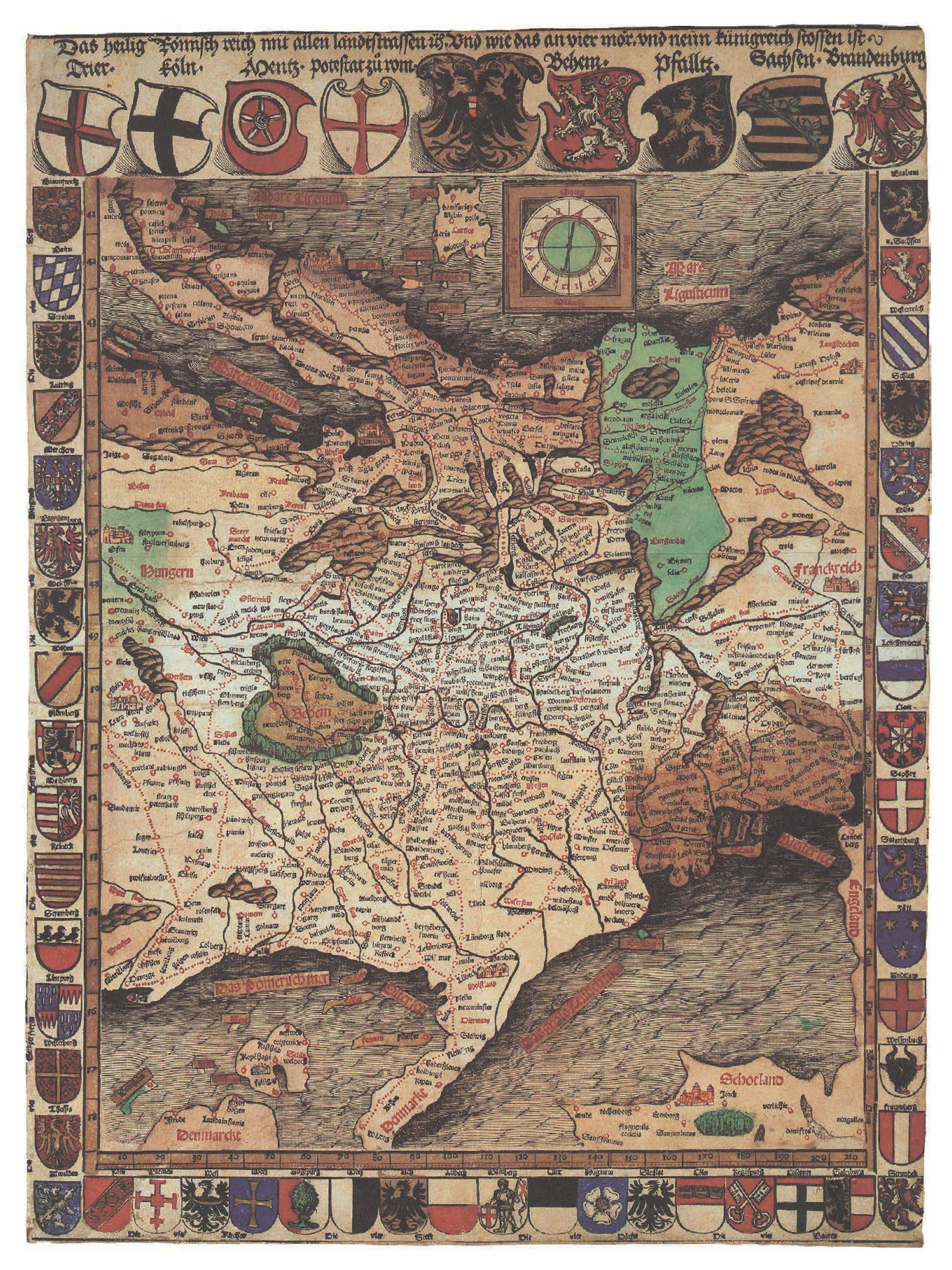

Abb.2: Die erste Germania-Karte Georg Erlingers von 1515, Format: 44,5 x 60 cm aus: Meurer, Germania-Karten, Tafel 2-6).

gen, dass die erste Karte Erlingers von 1515 als unmittelbare Vorlage gedient. Eine grosse Zahl von Ändebeginnt bereits bei den kartographischen Grundmerkmalen.

- Diese Erlinger-Karte von 1524 ist die erste und einzige Fassung unter den originalnahen Kopien nach Etzlaub, die nach Norden orientiert ist.
- Die Randskalen zu geographischen Breiten, Climata und Dauer der maximalen Tageshelligkeit sind weggelassen.

Die kartographische Zeichensprache ist verändert, und zwar insgesamt negativ.<br>- Die wichtigsten Städte sind nicht mehr durch Sig-

- naturen, sondern eine überproportional grosse Schrift der Namen gekennzeichnet.
- Das <sup>1515</sup> eingeführte klare System bei der Grossund Kleinschreibung von Ortsnamen ist nicht mehr erkennbar.

Schliesslich ist der gesamte topographische Inhalt ergeneralisiert oder einfach nur reduziert. Im Vergleich mit den Vorlagen fehlen:

- etwa 130 Orte in allen Teilen der Karte;
- die Regionalnamen etwa zu Franken, Sachsen und Thüringen;
- etliche Bergsignaturen zum Beispiel von Harz, Fichtelgebirge, Schwarzwald und Apennin;
- Flüsse wie Havel, Neisse und Regen, dazu viele Flussnamen (etwa von Elbe, Isar und Spree).

Sehr unvollständig sind auch die Strasseneinträge der Vorlagen übernommen. Bei den West-Ost-Verbindungen fehlen zum Beispiel die küstenparallelen Strecken in Flandern und an der Ostsee sowie die wichti-Verbindung zwischen Frankfurt am Main und Nürnberg. Bei den Nord-Süd-Verbindungen fehlen die Strecke durch das Rhônetal und die Gotthard-Route, die Tauern-Route endet bereits in Villach. Als einzige Verbindung zwischen dem deutschen Raum und Italien ist die Route über den Brenner kartiert.

Zusätzliche Kartenquelle war erneut die Carta itineraria Europae Waldseemüllers. Hieraus sind Details wie der Eintrag des Westerwaldes, ein verbessertes Bild des Inntales, einzelne Ortseinträge wie Bacharach und Oppenheim am Mittelrhein, vor allem aber das Kartenbild in Frankreich und Norditalien übernommen.

Sehr eigenständig ist diese Karte Erlingers in der Darstellung Nordeuropas, vor allem bei der Strukturierung und Verlaufsrichtung der Küsten. Die Verwendung von primärem Seekartenmetarial ist hier denkbar. Dagegen aber sprechen horrende Fehler vor allem bei den Ostseeinseln. Seeland fehlt völlig, Lolland liegt zu weit östlich und die schwedische Provinz Schonen ist als Insel dargestellt.

Punktuelle Einträge stammen sicherlich aus primärem Wissen, zum Beispiel der Name heilig blut für den Wallfahrtsort Bad Wilsnack in Brandenburg, die Ortseinträge hasfurt und karlstat im Maingebiet und rayn (Rein am Lech) bei Augsburg. Eine interessante Änderung findet sich bei den Strasseneinträgen. Die Flandern-Routen enden bei Erlinger in Antwerpen und berühren nicht mehr den um 1500 versandeten Hafen von Brügge.

Interessant ist der einfache Vermerk Priuilegio ohne Hinweis auf ein kaiserliches Privileg. Es handelt sich hier wahrscheinlich um ein in der zeitgenössischen Kartographie seltenes Beispiel für die Vergabe eines Druckprivilegs durch einen Territorialherren, in diesem Falle durch den Fürstbischof von Bamberg.

Eine Distanz zur Reichsautorität ist bei dieser Neubearbeitung von 1524 ist auch in der völligen Aufgabe des politischen Raumverständnisses erkennbar, wie es noch zu den Merkmalen der Karte von 1515 gehört. Das «Heilige Römische Reich » erscheint nur noch im beigefügten Wappen, aber nicht mehr im Kartentitel. Die Rückkehr Erlingers zum neutralen Begriff der «deutschen Länder» mag vielleicht mit seiner kurzzeitigen Sympathie für die eher reichsferne Reformation in Zusammenhang stehen.

#### Die Ausgabe 1530

Von dieser zweiten Germania-Karte hat Erlinger 1530 eine neue, nun wiederum stark politisierte Auflage auf den Markt gebracht (Abb.1 und 4). Anlass war die Krönung von Karl V. (1500–1558, seit 1516 s und seit 1519 römisch-deutscher König) zum Kaiser des Heiligen Römischen Reiches am 24. Febru-1530 in Bologna durch Papst Clemens VII.

Einzige kartenbibliographisch relevante Änderung auf den vorhandenen Druckformen von 1524 ist das neue Datum M D XXX (statt M D xxiiij) unten rechts auf dem Druckstock für Rot.

Neu an dieser Ausgabe 1530 ist ein auf den Anlass der Kaiserkrönung bezogener Zierrand. Dieser ist von acht Holzstöcken gedruckt.<sup>21</sup> Das neue Druckformat beträgt etwa 52,5 x 67,5 cm.Der Rand enthält einen separaten Titel und insgesamt 60 Wappen.

- 1. Druckstock (oben links): Am oberen Rand Titelanfang: Romischer und Hyschpanischer Küniglicher. Darunter vier Wappen:
	-
	- *Croatien* (ungarisches Teilkönigreich Kroatien);<br>- *Dalmatien* (ungarisches Teilkönigreich Dalmatien);<br>- *Hungern* (Königreich Ungarn);<br>- Castilia (span. Teilkönigreich Kastilien);<br>- Römisch-deutsches Reich (unbenannt).
	-
	-
	-
- 2. Druckstock (oben rechts): Am oberen Rand Fortsetzung des Titels: Maiestat Künigreich und Lender Wappenn. Darunter vier Wappen:<br>- Gesamtkönigreich Spanien (unbenannt);<br>- Arragon (span. Teilkönigreich Aragon);<br>- Sicilien (span. Teilkönigreich Sizilien);<br>- *Jerusalem* (Titularkönigreich Neapel).<br>3. Druckstock (links oben) mit acht Wappel
	-
	-
	-
	-
	-
	-
	-
	-
	-
	-
- 3. Druckstock (links oben) mit acht Wappen:<br>
*Leoin* (span. Teilkönigreich Leon);<br>
*Nauern* (span. Teilkönigreich Navarra);<br>
*Maior* (Mallorca);<br>
*Maior* (Menorca);<br>
*Granaten* (span. Teilkönigreich Granada);<br>
	-
	-
- 4. Druckstock (links unten) mit zehn Wappen (die beiden ersten
	-
	-
	-
	- Namen noch auf Stock 3):<br>
	*Senylgen* (span. Teilkönigreich Sevilla):<br>
	*Jahen* (span. Teilkönigreich Jaén);<br>
	*XVc Inseln* (span. Überseebesitz in Amerika);<br>
	*Algessir* (Algeciras bzv. span. Teilkönigreich Algarve);<br>
	-
	-
	-
	-
	-
	-
- 5. Druckstock (rechts oben) mit acht Wappen:<br>
Kernten (Herzogtum Kärnten);<br>
Crain (Herzogtum Krain);<br>
Lemburg (Herzogtum Limburg);<br>
Zili (Grafschaft Cilli/Celje);<br>
Schelling (Grafschaft Berg-Schelkingen?);<br>
Orl
	-
	-
	-
	-
	-
	-
	-

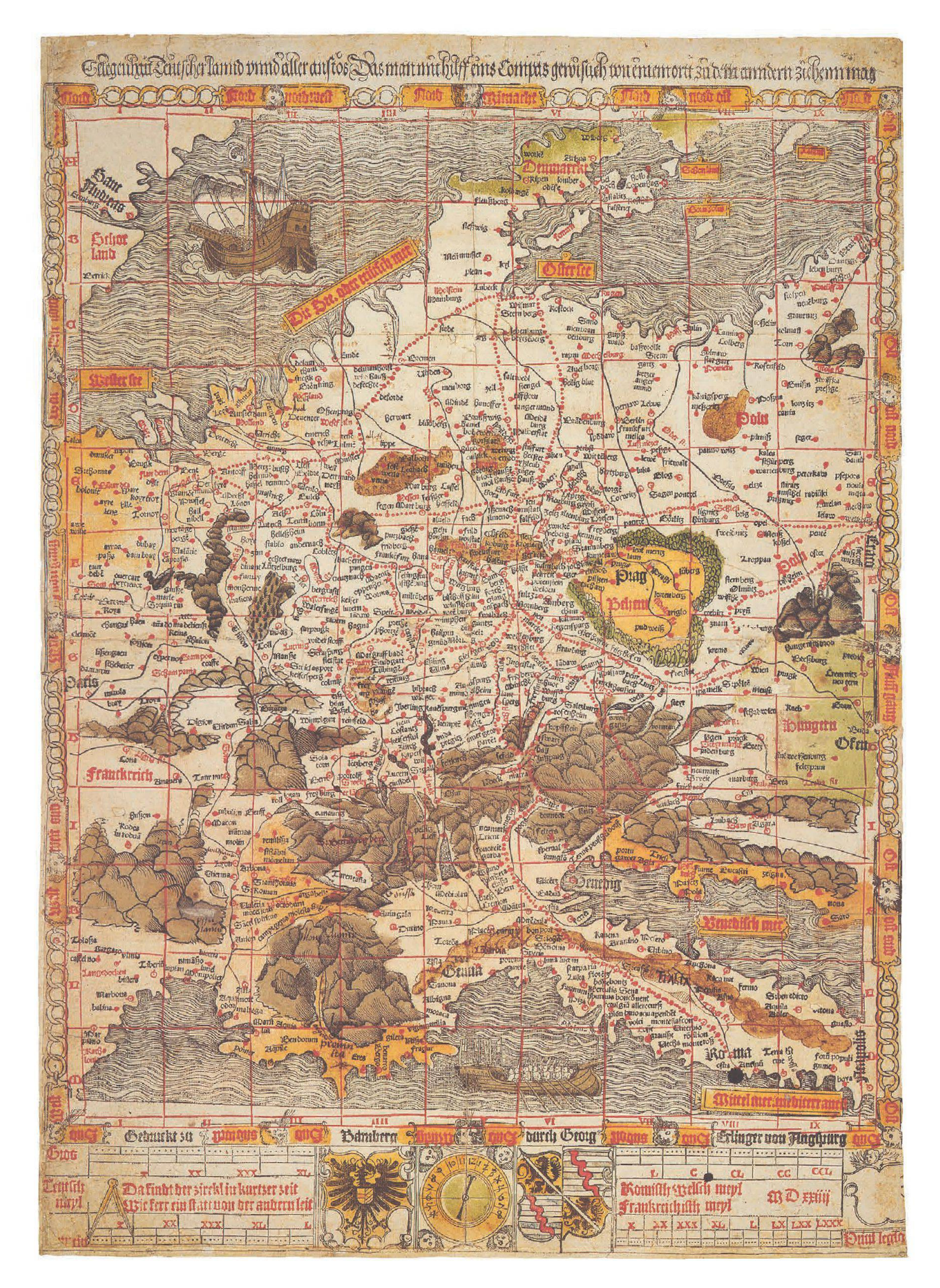

Abb.3: Die zweite Germania Karte Georg Erlingers, erste Ausgabe 1524, Format: 37,5 x 52 cm (aus: Meurer, Germania-Karten, Tafel 2-7).

- 6. Druckstock (rechts unten) mit zehn Wappen (die beiden ersten Namen noch auf Stock 5):
	- Mecheln (Herrschaft Mechelen);
	- Seelant (Grafschaft Seeland);
	- Hollant (Grafschaft Holland);
	- Flandern Grafschaft Flandern); - Baurgonien Grafschaft Burgund);
	-
	- Tirol (Grafschaft Tirol);
	- Archois (Grafschaft Artois); - Hennegaw (Grafschaft Hennegau);
	- Habspurg (Grafschaft Habsburg);
	- Geldern (Herzogtum Geldern).
- 7. Druckstock unten links) mit sieben Wappen:
	- Salin (Herrschaft Salins);
	- Windischmarck (Windische Mark);
	- Portenaw (Herrschaft Portenau/Pordenone); - Calabrien (Wappen des Königreich Slawonien);
	- Lutzelburg (Herzogtum Luxemburg);
	- Burgaw (Markgrafschaft Burgau);
	- Zuphen (Grafschaft Zutphen).
- 8. Druckstock unten rechts) mit sieben Wappen: - Frieslant Landschaft Friesland);
	- Elsas (Landgrafschaft Elsass);
	- Swaben Reichslandvogtei Schwaben);
	- Pfirt (Grafschaft Pfirt);
	- Namur (Grafschaft Namur);
	- Kiburg (Grafschaft Kyburg);
	- Brabant (Grafschaft Brabant)

In dieser heraldischen Dekoration kommt das klassische Quaternionenschema nicht zur Anwendung. Thema des Randes sind entsprechend dem Editionsanlass die Länder und Territorien, die Karl als «römischer und hispanischer König» persönlich regiert hat. Dies erklärt die Anführung kleinerer habsburgischer Besitzungen in Österreich, Süddeutschland, der Schweiz und in den burgundischen Niederlanden, während zahlreiche grosse Territorien des Heiligen Römischen Reiches fehlen.

In dieser Hinsicht ist die Wappenauswahl der Kopfleiste nicht ganz konsequent. König von Ungarn (mit Kroatien und Dalmatien) war nicht Karl selbst, sondern seit 1526 sein Bruder Ferdinand (1503–1564). Es fehlt hier das ebenfalls affilierte Königreich Böhmen. In der Anführung der spanischen Teilkönigreiche fehlt Murcia. Weggelassen sind zum Beispiel auch die unter spanischer Titularherrschaft stehenden griechischen Herzogtümer Athen und Neopatria.

Einige Einträge sind schwierig zu identifizieren.<sup>22</sup> Mit Schelling ist wohl die 1346 an Österreich gelangte Grafschaft Berg-Schelkingen in Württemberg gewenngleich das Wappen so nicht überliefert ist. Terenten bezieht sich vielleicht auf die Festung Thérouanne, zu der Zeit noch französische Exklave im Gebiet des habsburgischen Grafschaft Artois. Das gezeigt Wappen wäre zu erklären als simplifizierte Fassung des alten Wappens der Grafschaft Flandern. Bemerkenswert sind weiterhin die Namenschreibung Senylgen für Sevilla, der irrige Name Calabrien statt Slawonien und das fiktive Fleckenwappen der «1500 Inseln» Amerikas.

In der Summe machen diese Besonderheiten die Quelle, auf deren Grundlage Georg Erlinger diesen Wappenrand entworfen hat, sicher nachweisbar. Alle Namen und Wappendarstellungen finden sich in einem dekorativen heraldischen Rand mit 145 Wappenschilden, der einer zweiten – und der einzig erhaltenen – Ausgabe der Carta Itineraria Europae Waldseemüllers hinzugefügt ist. Sie wurde 1520 von dem Strassburger Verleger Johann Grüninger (um 1455– um 1532) mit Widmung an den Divus Caesar Carolus auf den Markt gebracht. Anlass war die Krönung

Karls zum römisch-deutschen König am 23. Oktober 1520 in Aachen. Er nannte sich anschliessend mit päpstlicher Erlaubnis, aber noch ohne Krönung «erwählter römischer Kaiser».

#### Betrachtungen zur Drucktechnik

In der frühen Kartengeschichte wichtig ist Georg Erlinger vor allem als technisch experimentierfreudiger Landkartendrucker und hier insbesondere als Pionier des Zweifarbendrucks. Bereits die Germania-Karte von 1515 ist mit drei Druckformen hergestellt:

- 1. Holzstock für Titel, Wappen und alle linearen Elemente (in Schwarz);
- 2. Druckform (Holzstock?) mit eingesetzten Lettern für die Ortsnamen und Wappenbeschriftungen (in Schwarz);
- 3. Holzstock für punktierte Linien der Strassen und Positionskreise der Orte, dann auch mit eingesetzten Lettern für Regional-, Meeres, Insel- und Flussnamen (in Rot).

Die Mischtechnik aus Holzschnitt und Letterndruck wurde seit dem späten 15. Jahrhundert verwendet. Ungewöhnlich ist bei diesem Erlinger-Druck die Verwendung von zwei Druckformen für den Schwarzdruck; dies ist wegen einiger Überschneidungen von Flusslinien und Namen sicher erkennbar. Vorbild für den Druck in zwei Farben waren vielleicht die Karten der Ptolemäus-Ausgabe Venedig 1511.

Die zweite Germania-Karte von 1524 zeigt, dass Erlinger diese Technik weiterentwickelt hat. Die nunmeh-Verfügbarkeit eines Originals macht es möglich, die Details zu betrachten. Für die Herstellung wurden zwei Paare von Druckformen verwendet:

- 1. grosser Druckstock für die Karte einschliesslich Titel, Kettenrand und Adresse; Titel und alle linearen Elemente in Holzschnitt; Adresse und alle Städtenamen in Letterndruck; Druck in Schwarz;
- 2. entsprechende Druckform für den Rotdruck; Linien des Referenzgitters, punktierte Linien der Strassen und Positionskreise der Orte in Holzschnitt; Namen der Himmelsrichtungen, Territorien, Meere, Inseln und Flüsse in Letterndruck.

Der untere Teil ist von separaten Druckformen gedruckt:

- 3. kleiner Druckstock für Massstabsleisten, Wappen und Kompassrose in Holzschnitt; Druck in Schwarz;
- 4. entsprechende Druckform für den Rotdruck; Beschriftung der Massstabsleisten und Datum in Letterndruck.

In der zweiten Auflage 1530 kommen die acht Druckstöcke für den Rand hinzu, mit allen Wappenbildern, Schraffierungen und Beschriftungen in Holzschnitt Druck in Schwarz). Jeder dieser vier Druckstöcke der Basisausgabe hat seine Besonderheiten:

- 1. Beim grossen Druckform für Schwarz kehrt Erlinger zur traditionellen Technik zurück, einem Holzstock mit eingesetzten Lettern.
- 2. Die grosse Druckform für Rot mit Gitterlinien, punktierten Linien, Ortssignaturen sowie Namen in Letterndruck ist sehr komplex. Eine andere Technik als ein Holzstock mit eingesetzten Lettern ist hier nicht vorstellbar.
- 3. Die kleine Druckform in Schwarz ist ein Holzstock ohne eingesetzte Lettern.
- 4. Die kleine Druckform in Rot, ohne jegliche lineare Elemente und nur mit Drucklettern, ist nicht sicher

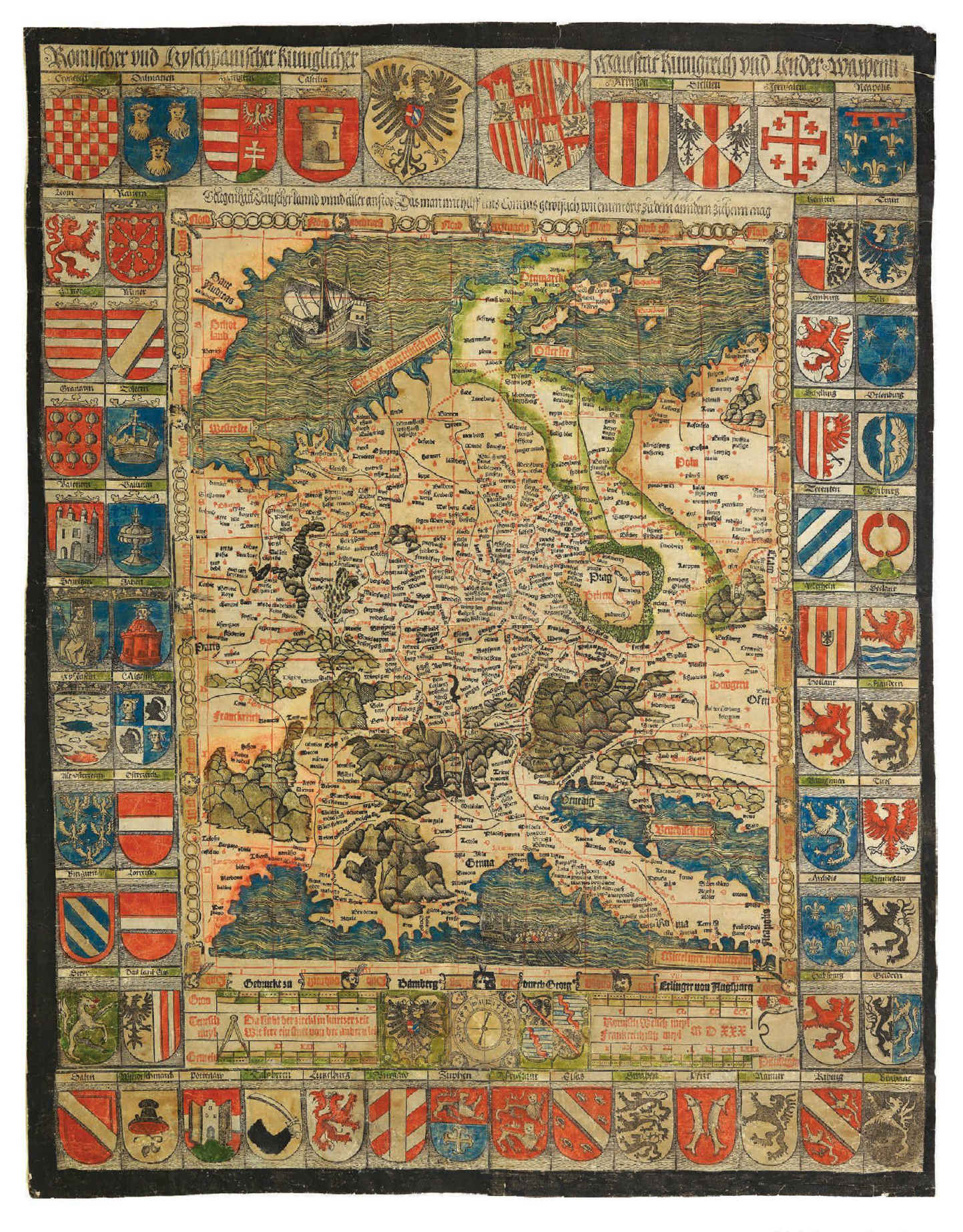

Abb.4: Das neue Exemplar der Germania-Karte Georg Erlingers von 1530, Format: 52,5 x 67,5 cm Privatsammlung London).

zu bestimmen. Die Analyse der Verschiebungen zeigt, dass dieser Bereich in der Ausgabe 1530 in zwei Teilen gedruckt wurde, wobei der rechte Teil mit dem Datum MDXXX neu gesetzt ist. Dies lässt an einen Handstempeldruck mit zusammengeschnürten Paketen aus Lettern und Füllmaterial denken.

Die verwendeten Lettern sind auch in den Buchdrucken Erlingers vielfach nachweisbar. Die vergleichende Analyse der beiden Auflagen zeigt etliche Veränderungen bei den Druckformen auf:

- In Druckform 1 gibt es 1530 einige Ausbrüche bei den Liniensignaturen der Flussläufe, zum Beispiel an den Mündungen von Etsch und Neckar.
- Dann sind in Druckform 1 einige Namen neu g setzt, zum Beispiel hagna (Haguenau) und lādau (Landau) sowie Brādenburg (Stadt Brandenburg) und Zerbst (Zerbst) nun in schrägem statt vorher waagerechtem Verlauf. Der Name von Magdeburg erscheint nun als Meideburg statt Meide | burg. In Belgien fehlt der Name fumay vollständig.
- In Druckform 2 waren insbesondere die dünnen Linien des Referenzgitters sehr fragil. Bereits in der Ausgabe 1524 gibt es etliche Verschiebungen (z. B. am oberen Rand bei den Sektionen I und IIII) und Ausbrüche (z. B. rechts von wester see und beiderseits von Venedisch mer). In der Ausgabe 1530 sind einige Verschiebungen korrigiert, während andere Ausbrüche (z. B. beiderseits des Schiffes in der Nordsee) hinzu kommen.
- In Druckform 3 ist der leere Wappenschild unten rechts neu geschnitten.

Diese Schadensanfälligkeit war bei der kombinierten Drucktechnik mit eingesetzten Lettern nicht ungewöhnlich. Ähnliche Befunde gibt es zum Beispiel für die etwas späteren Basler und Zürcher Kartendrucke in den Werken von Sebastian Münster, Johannes Stumpf und Johannes Honter.<sup>23</sup>

#### Résumé

#### L'édition de luxe de la carte de Germanie de Georg Erlinger de 1530

Georg Erlinger (env. 1485-1541), natif d'Augsbourg, déploya ses activités d'imprimeur, de graveur sur bois et d'éditeur à B berg dès 1518. Ses cartes sont surtout intéressantes en tant qu'impressions expérimentales consistant en une technique combinées de gravure sur bois et d'impression typographique. A l'occasion du couronnement de l'empereur Charles Quint en 1530, Erlinger publia une nouvelle édition de sa carte de Germanie de 1524. Elle présente une bordure décorative supplémentaire avec les armoiries des pays sur lesquels Charles Quint régnait personnellement. L'unique exemplaire de cette carte connu à ce jour disparut en Munich au cours de la Seconde Guerre mondiale. La découverte récente dans le commerce de livres anciens d'un autre exemplaire de cette carte permettra un nouvel examen de celle-ci.

#### Summary

#### The magnificent edition of Georg Erlinger's map of Germania from 1530

Georg Erlinger (approx. 1485–1541) from Augsburg worked from about 1518 as a printer, woodcutter and publisher in B berg. His map editions are particularly interesting as experimenprints using acombination of type-printing and woodcut. On the occasion of the coronation of Emperor Charles V in 1530, E published a new issue of his 1524 map of Germania. This edition has an additional decorative frame with the coats of arms of the territories ruled by Charles personally. The hitherto only known copy of this magnificent map was lost in World War II in Munich. A further copy of this map, recently discovered on the antiquarian market, has made new analyses possible.

#### Anmerkungen und Literatur

- Catalog über die im Königlich Bayerischen Haupt-Conservatorium der Armee befindlichen Landkarten und Pläne. Mün-1832, S. 121; Ruge, Walther: Älteres kartographisches Material in deutschen Bibliotheken. Reisebericht 4. In: Nachrichten der Königlichen Gesellschaft der Wissenschaften zu Göttingen, phil.-hist. Kl., 1911, S. 35–166 Neudruck in: Acta Cartographica 17, Amsterdam 1973), hier S. 63 mit Nr. 37.
- 2 Herrmann, Albert: Die ältesten Karten von Deutschland bis Gerhard Mercator. Leipzig 1940. Nr. 5 mit Tafel 10. Zuletzt Meurer, Peter H.: Corpus der älteren Germania-Karten. Alphen aan den Rijn 2001, S. 166–169 mit Kat. Nr. 2.4.2. b und Abb. 2–18. – Ein farbiges «Faksimile» des Wiener V lages Editio Totius Mundi aus den späten 1970er Jahren beruht auf der Abbildung bei Herrmann, Älteste Karten (1940) und ist erheblich retuschiert und fehlerhaft nachkoloriert.
- 3 Zu Leben und Werk zusammenfassend Meurer, Germania-Karten 2001), S. 163–169; der aktuelle druckgeschichtliche Forschungsstand ist bei Reske, Christoph: Die Buchdrucker des 16. und 17. Jahrhunderts im deutschen Sprachgebiet. Wiesbaden 2007, S. 57.
- 4 In einem Brief an Peutinger bezeichnet Brant Erlinger 1504 als bonae indolis iuvenem iam pridem in liberalium artium palaestra baccalaureatum; vgl. König, Erich: Konrad Peutingers Briefwechsel. München 1923, Nr. 18. Hier werden auch die Eltern genannt: Lorenz Erlinger († 1500 oder 1501) und Ottilie Goetz, die Schwester des mit Brant befreundeten Augsburger Theologen Johann Goetz.
- 5 Einige Holzschnitte allerdings ohne Karten sind z mengestellt bei Hollstein, F. W. A.: German engravings, etchings and woodcuts 1500–1700, Bd. 8, Amsterdam 1954, S. 27–30.
- 6 Ein Exemplar des Instruments ist bishernicht beschrieben. Es liegt vor die zugehörige Erläuterungsschrift: Argumentum canonis super instrumentum planeticum Georgii Erlinger. Augsburg: Silvan Otmar,1516 VD16 E 3778). Davon gibt es zwei Nachdrucke unter gleichem Titel: Nürnberg: Hierony-Höltzel, 1516 VD16 ZV 18205) und Köln: Heinrich Quentel Erben, 1517 (VD16 ZV 5357). Eine deutsche Ausgabe erschien als: Inhalt des planetischen wercks [...] Augsburg: Silvan Otman, 1516 (derzeit nicht in VD16); Nachdruck Köln: Heinrich Quentel Erben, 1517 (VD16 ZV 865).
- 
- 7 Reske, Buchdrucker (2007), S. 56.<br>8 Maruska, Monika: Johannes Schöner «Homo est nescio qualis » Leben und Werk eines fränkischen Wissenschaftlers an der Wende vom 15. zum 16. Jahrhundert. Diss. Univ. Wien 2008 (Online-Ausgabe). – Möglicherweise hat Erlinger die Druckstöcke für die neun astronomischen Scheibenmodelle geschnitten, die in Schöners Aequatorium astronomicum (VD16 ZV 13995) von 1521 enthalten sind. Der Druck besorgte Schöner selbst mit einer kurzzeitig in Bamberg betriebenen Privatpresse.
- 9 Reske, Buchdrucker 2007), S. 57. Aus der älteren Literatur sei genannt Schottenloher, Karl: Die Buchdruckertätigkeit Georg Erlingers in Bamberg von 1522 bis 1541 (1543) Sammlung bibliothekswissenschaftlicher Arbeiten 21). Leipzig 1907.
- 10 Einziges bekanntes Exemplar: Harvard University (Houghton Library), Cambridge/Mass. (51-2479PF); ausführlich Meurer, Germania-Karten (2001), Kat. Nr. 2.4.1 und Tafel 2-6.
- 11 Zuschreibung und Datierung beruhen auf einem zugehörigen Textblatt Erklärung der landkarten mit dem Impressum Gedruckt zu Augspurg durch Jörgen Erlinger M.D.xv. Einzibekanntes Exemplar: Herzog August Bibliothek, Wolfenbüttel (1.2.4 Geogr. 2° (2)).
- 12 Einziges bekanntes Exemplar in: Österreichische Nationalbibliothek, Wien (KS 393692-D.K). Shirley, Rodney W.: The Mapping of the World. Early printed World Maps 1472– 1700. London 1983, 44(A).
- 13 Das Exemplar in Wien war (mit Fragmenten eines weiteren) eingeklebt in eine Ptolemäus-Ausgabe Strassburg 1520 aus dem Vorbesitz Schöners. Zu diesem Umfeld Wawrik, Franz: Kartographische Werke an der Österreichischen Nationalbibliothek aus dem Besitz Johannes Schöners. In: Internationales Jahrbuch für Kartographie 21, 1981, S. 195-202.
- 14 Shirley, Mapping of the World (1983), bei Nr. 35, in irriger Annahme eines Druckes vom gleichen Strassburger Holzstock. Einziges bekanntes Exemplar: John Carter Brown Library, Providence/RI Cabinet A513/1).

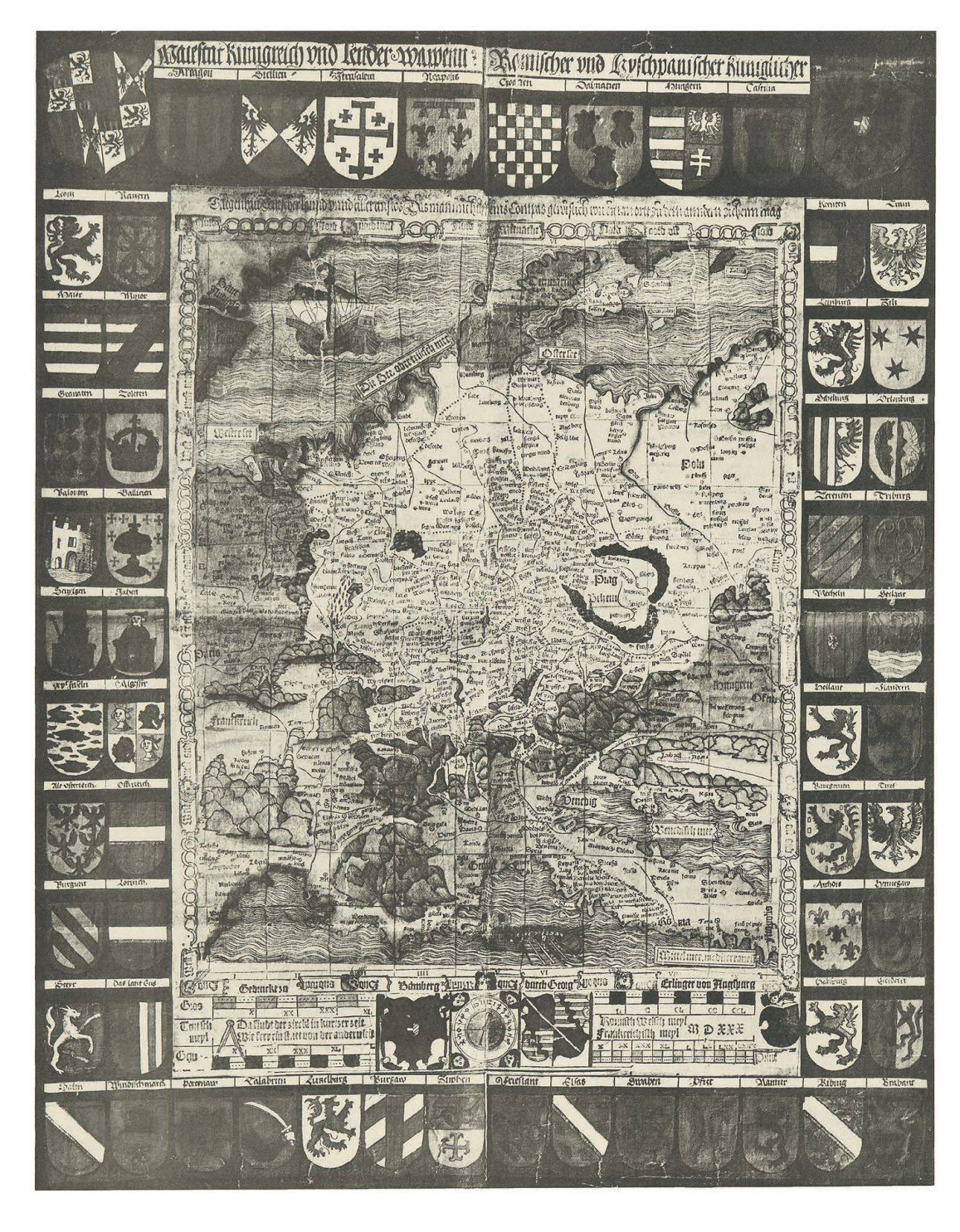

Abb.5: Das verlorene Münchener Exemplar der Germania-Karte Erlingers von 1530, Format: 38,5 x 54 cm (aus: Herrmann 1940, Tafel 10).

Peter H. Meurer, Dr. Rochusstrasse 41 D-52525 Heinsberg

petermeurer@online.de

E-Mail:

- 15 Vollständige Exemplare: Oberlausitzische Bibliothek der Wissenschaften (E 4° 142), Görlitz; British Library, London (C.7.b.18); Germanisches Nationalmuseum. Nürnberg (HB 4597). Aus der Spezialliteratur sei genannt Reuther, Martin.: Georg Erlinger und seine Nürnberger Wanderkarte aus dem ersten Drittel des 16. Jahrhunderts. In: Petermanns Geographische Mitteilungen 98, 1954, S. 224-226.
- 16 Wie man diss hochberrumpt astronomischer und geometrischer kunst Instrument Astrolabium brauchen soll. Bam-Georg Erlinger für den Nürnberger Buchhändler Georg Weidlein, 1525 VD16 C 5030). Eine Parallelausgabe erschien 1525 bei Silvan Otmar in Augsburg VD16 C 5029).– Es handelt um eine bis Ende des 16. Jhs. mehrfach gedruckte einfache Gebrauchsanweisung für das Astrolabium. Verfasser war der zu dieser Zeit als Stadtarzt in Joachimsthal/Jáchymov tätige Wandergelehrte Johann Copp (um 1490–1558).
- 17 Ausführlich Meurer, Germania-Karten (2001), Sektion 2. Aus der Spezialliteratur sei genannt Kupčik, Ivan: Karten der Pilgerstrassen im Bereich der heutigen Schweiz und des angrenzenden Auslandes vom 13. bis zum 16. Jahrhundert. In: Cartographica Helvetica 6, 1992, S. 17–28.
- 18 Das einzige erhaltene Exemplar (Tiroler Landesmuseum -Zeughaus, Innsbruck) stammt aus einer zweiten Auflage von 1520. Sie liegt vor als verkleinerte Reproduktion mit Kommentar von Meine, Karl-Heinz: Erläuterungen zur ersten gedruckten (Straßen-) Wandkarte von Europa, der Carta Itineraria Europae der Jahre 1511 bzw. 1520 von Martin Waldseemüller. Bonn-Bad Godesberg 1971.
- 19 Zum Thema der Quaternionen als Randgestaltung von Landkarten siehe Meurer, Germania-Karten (2001), Abschnitt 0.7.1.
- 20 Meurer, Germania-Karten (2001), Nr. 2.4.2a mit Tafel 2-7.
- 21 Das hier beschriebene neue Exemplar ist sehr sorgfältig montiert, sodass Zahl und Grenzen der Druckstöcke für den Rand etwas schwer erkennbar sind. Sie sind aber sicher in der Reproduktion des 1945 verlorenen Exemplars zu erkennen. Die gilt vor allem für die Randstücke oben und unten. Die beiden oberen Teilstücke waren beim Exemplar in München falsch montiert, so dass sich eine Lesung des Titels als Maiestat Künigreich und Lender Wappenn. Romischer und Hyschpanischer Küniglicher ergibt.
- 22 Zur Deutung der Wappen bei Waldseemüller 1520 siehe Meine, Erläuterungen 1971), S. 13–20.
- 23 Meurer, Germania-Karten 2001), Tab. 2– 8, 2– 9 und 2–10.